# Plug-in motifs with Cricut

#### Instructions No. 2919

Difficulty: Advanced

#### Working time: 1 hour 30 Minutes

With a few simple steps, we'll show you how to create beautiful Christmas trees and a charming house with the Cricut Maker 3. Your Christmas decorations will be unique, magical and a real eye-catcher on any window sill or table!

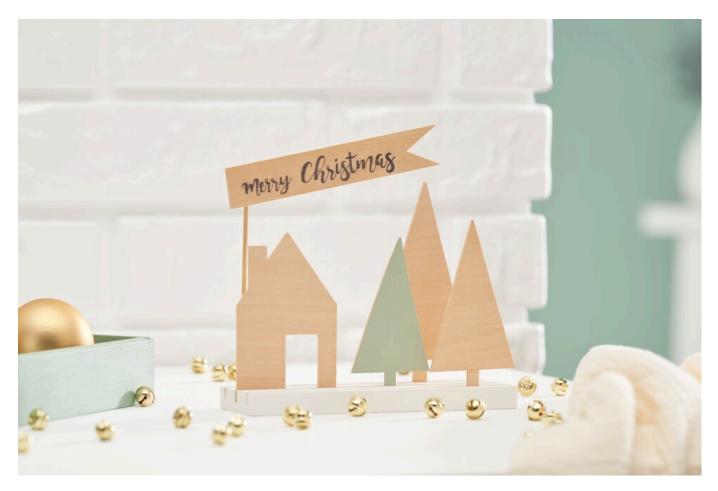

### **Cricut Design Space**

Before we start our craft project, we open the Cricut Design Space and switch to the "Workspace". In the left bar of the Design Space, we click on "Shapes". From the available options, we select triangles, squares and rectangles to create the fir trees and the house. In order for our individual elements to be cut out as a whole, we have to join them together. To do this, select the fir tree and the trunk, for example, and click on "Combine" at the bottom right and then on "Join".

### Arrange and prepare

Click on "Create" at the top right of the Design Space. Select the mat and the desired length of the mat. Now you can arrange your motifs on the mat as you like. Be creative! Place the lime wood on the mat. It is a good

idea to tape the sides of the wood to prevent it from slipping. Connect the plotter and insert the prepared mat. Click on "Next" and follow the instructions of the plotter. Insert the mat and start the plotting process.

## **Creative conclusion**

While the plotter is working, you have time to paint the pegboard and one of the fir trees with the craft colours mentioned above. Design the tag according to your ideas with a lettering of your choice. When the plotter has done its job, take the cut-out pieces and insert them into the pegboard. The result will enhance your Christmas decorations!

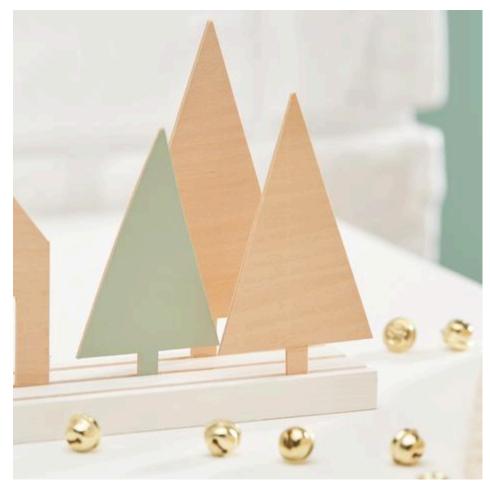

Article information:

| Article number | Article name                             | Qty |
|----------------|------------------------------------------|-----|
| 19024          | Cricut Maker 3                           | 1   |
| 19023          | Cricut lime wood                         | 1   |
| 281263         | Connector strip with 3 rails             | 1   |
| 610439         | VBS Bamboo wood spikes, 50 pieces        | 1   |
| 560078-80      | VBS Craft paint, 15 mlWhite              | 1   |
| 560078-96      | VBS Craft paint, 15 mlPastel-Olive Green | 1   |
| 111065         | VBS Handicraft glue                      | 1   |
| 20571          | STAEDTLER Lumocolor "Foil pen - fine"    | 1   |